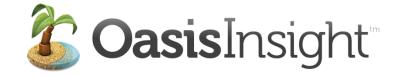

# **ADMIN Section**

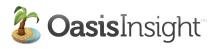

| Admin Tools -                                                                                                    | – Food Bank Demo               |                           |                     |
|----------------------------------------------------------------------------------------------------|--------------------------------|---------------------------|---------------------|
| Image: style="text-align: center;">Image: style="text-align: center;">Image: style="text-align: center;">Image: style="text-align: center;">Image: style="text-align: center;">Image: style="text-align: center;">Image: style="text-align: center;">Image: style="text-align: center;">Image: style="text-align: center;">Image: style="text-align: center;"//style="text-align: center;"/style="text-align: center;">Image: style="text-align: center;">Image: style="text-align: center;"/style="text-align: center;"/style="text-align: center;">Image: style="text-align: center;"/style="text-align: center;"/style="text-align: center;"/style="text-align: center;">Image: style="text-align: center;"/style="text-align: center;"/style="text-align: c | ☆▼                             | C <sup>I</sup> Google     | <b>Q</b>            |
| b Occietation Bill Smith                                                                                                    |                                | INVITE 👤   FEEDBACK 退   H | IELP 😣 LOG OUT 🔽    |
| GasisInsight Bill Smith<br>My Food Pantry                                                                                                    |                                |                           |                     |
|                                                                                                    |                                | Home My Agency            | Ager ties Admin     |
| ARCH Settings Membership Requests 0 Reports                                                                                                    | Duplicate Cases Categories Der | nographics                |                     |
| D NEW CASE + Edit Network                                                                                                    | Cattings                       | ADD NEW                   | AGENCY +            |
| Casis Insight                                                                                                    |                                | ADD NEW                   |                     |
| ent Cases 🛆                                                                                                    | 6                              |                           |                     |
| nn Q Public                                                                                                    |                                |                           |                     |
| Administrators                                                                                                    |                                |                           |                     |
| i lverson                                                                                                    |                                |                           |                     |
| rriet Hitchens Bill Smith from My Food Pantry                                                                                                    |                                | CHANGE PASSWORD           | EDIT   🗙 DELETE     |
| orge Gilbert                                                                                                    | Phone: 256-545-2234            |                           |                     |
| rence Fitzpatrick                                                                                                    | FILULE: 200-040-2254           | Last Lo                   | ogin: 0 minutes ago |
|                                                                                                    |                                |                           |                     |

The Admin Tab is where you keep track of your Oasis network. Let's start with the Settings sub-tab (displayed in the image above). When you will click the Edit Network Settings link (in the red square), the following window will open.

|   | Edit Network Settings                 |  |
|---|---------------------------------------|--|
| 0 | General Un s Counties Funding Sources |  |
|   | Network Name *                        |  |
|   | Food Bank Demo                        |  |
|   | Primary Admin *                       |  |
|   | Bill Smith at My Food Pantry          |  |
|   | Inactivity Timeout (15-60 Minutes) *  |  |
|   | 30                                    |  |
|   | ☑ Allow Agency Categories             |  |
|   | Allow Agency Admins To Add Agents     |  |
|   | Allow Agencies To Add Private Cases   |  |
|   | Age ranges for reports:               |  |
|   | • children (0 – 17) Edit   Delete     |  |
|   | • adults (18 - 59) Edit   Delete      |  |
|   | • seniors (60+) Edit   Delete         |  |
|   | Add Age Range                         |  |
|   | Want to use a custom ROI form?        |  |
|   | Click here to upload a custom ROI     |  |
|   | Click to change image                 |  |
|   | Save Changes X Cancel                 |  |

The Edit Network Settings window has four sections: General, Units, Counties, and Funding Sources. We'll start with the General Tab.

- You define the primary administrator for your Oasis network here
- Oasis will automatically log out after the number of minutes entered here.
- Checking this box will allow Agency Administrators to create assistance categories for their agency.
- Checking this box will allow Agency Administrators to add agents to their agency.
- Checking this box will allow agencies to make private cases for their agency.
- Here is where you set the age ranges you need for running age-based reports.
- You can click this link to upload your own Release of Information form.
- And you can click this link to upload your logo to Oasis.

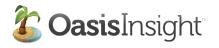

# Edit Network Settings Gene I Units Funding Sources • Dollars Rename Delete • Boxes/Bags Rename Delete • Plate of Food Rename Delete • Pounds Rename Delete • Save Changes X Cancel Image: Cancel

The Units section of the Network Settings window allows you to add custom units for your assistance records. You click the Add Assistance Unit link to add your units.

You can also rename or delete units if you need.

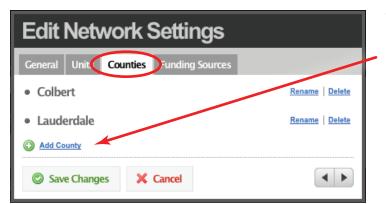

The Counties section of the Network Settings window allows you to define the counties your network serves. You can add as many counties as you need. Just click the Add County link and enter your counties.

Again, you can rename or delete counties if you need to.

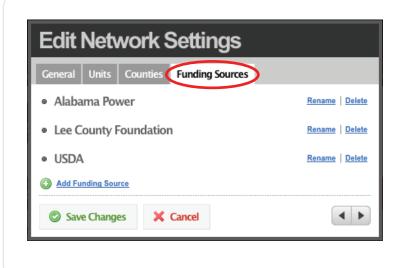

The Funding Sources section allows you to add funding sources for assistance records.

To add a funding source, click the Add Funding Source link and enter the name of the source.

*Tip:* You don't need to click the Save Changes button after each section. You can make changes in each section and click the Save Changes button when you are done.

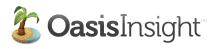

| CoasisInsight Bill Smith<br>My Food Pantry                                                                                                    |       |
|----------------------------------------------------------------------------------------------------|-------|
| Bill Smith<br>My Food Pantry     Home     My Agency     Agencies     Settings     Membership Requests     O     Reports     Duplicate Cases     Categories     Demographics     ADD NEW CASE     CoasisInsight     Celit Nathwork Sottings     Poverty Guidelines     ADD NEW AGENCY     Poverty Guidelines     Add New AGENCY     Add New AGENCY                                                                                                    |       |
| SEARCH       My Food Pantry       Home       My Agency       Agencies         SEARCH       Settings       Membership Requests       0       Reports       Duplicate Cases       Categories       Demographics         ADD NEW CASE       +       -       -       -       -       -       -       -       -       -       -       -       -       -       -       -       -       -       -       -       -       -       -       -       -       -       -       -       -       -       -       -       -       -       -       -       -       -       -       -       -       -       -       -       -       -       -       -       -       -       -       -       -       -       -       -       -       -       -       -       -       -       -       -       -       -       -       -       -       -       -       -       -       -       -       -       -       -       -       -       -       -       -       -       -       -       -       -       -       -       -       -       -       -       -       -                                                                                                    | оит 🔽 |
| SEARCH       Settings       Membership Requests       0       Reports       Duplicate Cases       Categories       Demographics         ADD NEW CASE       +                                                                                                    | Admin |
| ADD NEW CASE +<br>eccent Cases<br>John Q Public Janice Jenkins<br>Ian Iverson<br>Janice Jenkins<br>Janice Jenkins |       |
| ecent Cases  Iohn Q Public Ianice Ienkins Ian Verson                                                                                                    |       |
| John Q Public<br>Janice Jenkins<br>Jan Verson<br>Jan Verson                                                                                                    | +     |
| lanice lenkins Administrators                                                                                                    |       |
| lan kerson                                                                                                    | _     |
|                                                                                                    |       |
| Harriet Hitchens Bill Smith from My Food Pantry 📪 CHANGE PASSWORD   🖉 EDIT   🗙 💷                                                                                                    |       |
|                                                                                                    |       |
| George Gilbert Villmsmith123@gmail.com Phone: 256-545-2234 Last Login: 0 minutes                                                                                                    | 200   |
| Florence Fitzpatrick                                                                                                    |       |

The Poverty Guidelines feature allows you to define guidelines for your network. When a you add income information for a client, that information will be compared to the poverty guidelines you set and will give you that client's percentage of poverty.

| Poverty Guidelines                           |                      |  |  |  |  |
|----------------------------------------------|----------------------|--|--|--|--|
| Poverty Level (1 Person)                     |                      |  |  |  |  |
| 10890                                        |                      |  |  |  |  |
| Poverty Level Adjustment (Each Addl. Person) |                      |  |  |  |  |
| 3820                                         |                      |  |  |  |  |
|                                              |                      |  |  |  |  |
| Household Size                               | Poverty Level (100%) |  |  |  |  |
| 1                                            | \$10890              |  |  |  |  |
| 2                                            | \$14710              |  |  |  |  |
| 3                                            | \$18530              |  |  |  |  |
| 4                                            | \$22350              |  |  |  |  |
| 5                                            | \$26170              |  |  |  |  |
| 6                                            | \$29990              |  |  |  |  |
| Additional members                           | Add \$3820 each      |  |  |  |  |
|                                              |                      |  |  |  |  |
| Save Changes                                 | X Cancel             |  |  |  |  |
|                                              |                      |  |  |  |  |

When you click the Poverty Guidelines link, a window will open where you can set the poverty level for one person. You also set the povery level adjustment for each additional person.

| Nickname:           | Not Provided                          |
|---------------------|---------------------------------------|
| Personal Income:    | \$8736 yr (\$728 mo)                  |
| Household Income:   | \$8736 yr (\$728 mo –<br>59% poverty) |
| Personal Expenses:  | \$9384 yr (\$782 mo)                  |
| Household Expenses: | \$9384 yr (\$782 mo)                  |

You can see that when the poverty level is \$10,890, and a client has a household income of \$8736, their poverty percentage is 59%.

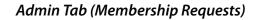

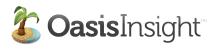

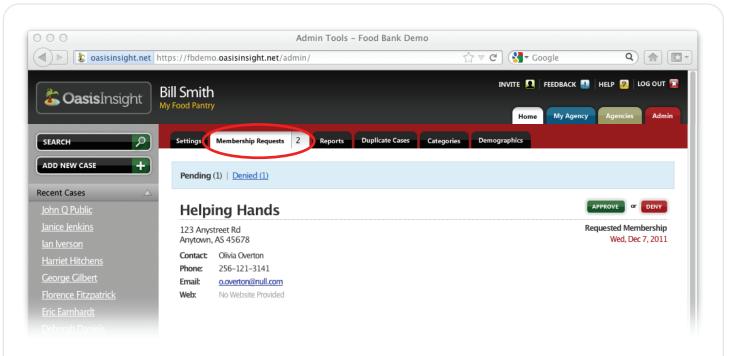

The Membership Requests sub-tab has two sections, one for Pending membership requests and one for Denied membership requests. When someone asks to join to your Oasis network, their request appears in the Pending section (shown above). If you click the Approve button, the following window will open.

| Approve Request                                                                                                    |                                   |  |
|----------------------------------------------------------------------------------------------------|-----------------------------------|--|
| Approving this membership request will create a login<br>for the request contact and add their agency to your<br>network.<br>A welcome email will be sent to the request contact that<br>includes login information. | planı<br>lf you<br>For l<br>an eı |  |
| Who will pay for this agency's use of Oasis Insight?                                                                                                    |                                   |  |
| I Will Pay For This Agency                                                                                                    |                                   |  |
| This Agency Will Pay For Itself                                                                                                    |                                   |  |
| O Approve Request Cancel                                                                                                    |                                   |  |

When you approve a membership request, Oasis will ask you who is planning to pay for the service.

If you select "This Agency Will Pay For Itself," the agency will receive an email with billing information.

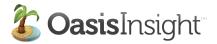

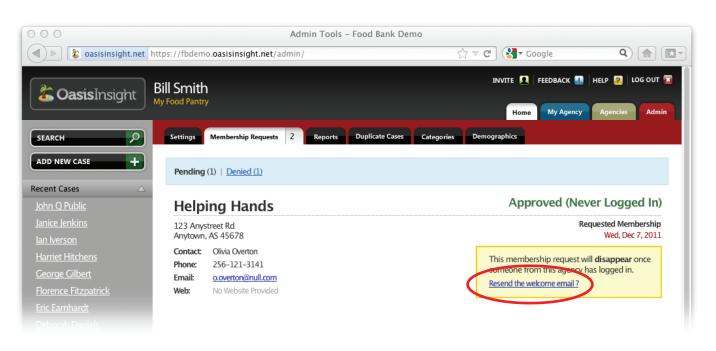

After you approve the agency, they will get an automatic welcome email with their log in information. Their request will stay in the Pending list until they log in for the first time. If they tell you they haven't received the email, suggest that they look in their spam folder as some email programs send the automatic email there. If they still can't find the welcome email, you can re-send it by clicking the link circled above.

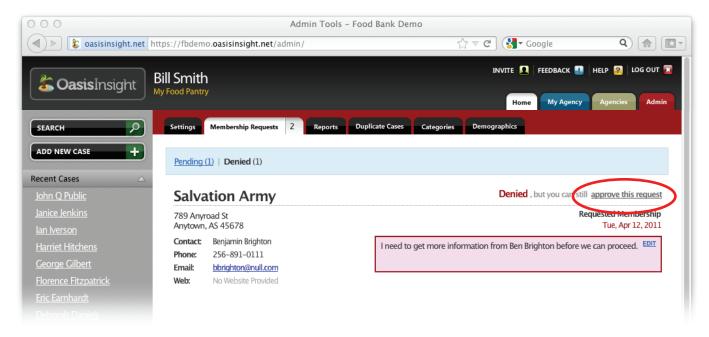

When you deny an agency, their request will appear in the Denied section of the Membership Requests tab. You can make a note of why you denied their request if you would like. It is still possible to approve the request if necessary, just click the link circled above.

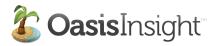

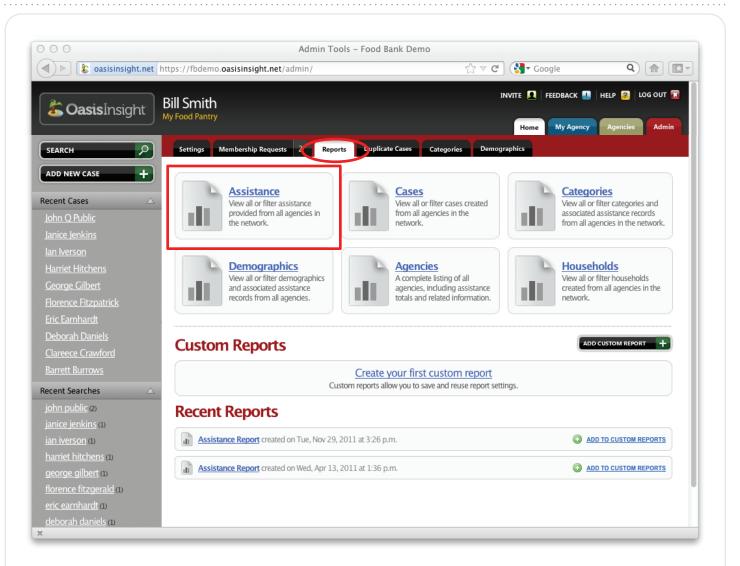

The Reports sub-tab is where you go to run all the reports that pertain to your agency. There are six categories to report on (see the picture below).

Also on this sub-tab is a list of all your Custom Reports. You can tailor a report to your specifications and run it whenever you need to.

The last thing on this sub-tab is a list of Recent Reports. You just need to click the report and Oasis will generate a new report reflecting any recent additions to the Oasis database.

Running a report is a simple process. Let's go over the steps.

For this example, we are going to run an Assistance report. This report will give you a record of all the assistance your Oasis network has provided during a time period that you specify. When you click the button for the Assistance report (shown above in the red box), the following window will open.

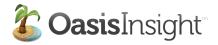

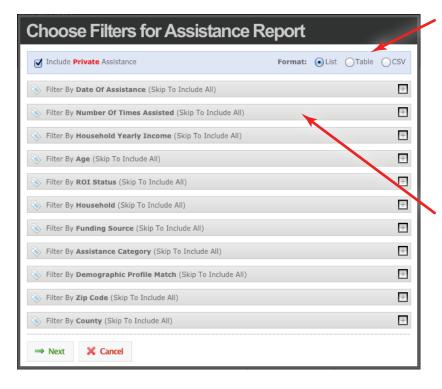

First, you need to select the format most appropriate for your needs. The List and Table formats will allow you to view the report prior to printing. The CSV format will take about 15 minutes, and when it is complete you will be notified by email. You can download your report and open it in a spreadsheet program like Excel.

Next, select the filters to customize your report. Click on each filter and check the appropriate box(es).

*Note:* If you do NOT modify a filter, the report will include all information represented by that filter.

Now click the Next button to go on to the final step.

Now you're ready to fine tune your report to include only the information you need.

 First, when you click the down arrow for "Order Assistance By", you can order by Oldest to Newest, Newest to Oldest, Category Name, or Case Name.

 Next, you simply check or uncheck the boxes beside each description to select the fields you need.

Once you have selected the information you need, click the View Report button. Oasis will open a page containing your report.

| st to Newest 🚽                              |                                                                                                    |  |  |  |  |
|---------------------------------------------|----------------------------------------------------------------------------------------------------|--|--|--|--|
| and Castlera We Kashada                     |                                                                                                    |  |  |  |  |
| port Sections To Include                    |                                                                                                    |  |  |  |  |
| sistance Summary                            |                                                                                                    |  |  |  |  |
| sistance Record                             |                                                                                                    |  |  |  |  |
| sistance Summary Report Fields              |                                                                                                    |  |  |  |  |
| mmary: Assistance amount                    |                                                                                                    |  |  |  |  |
| mmary: Assistance unit totals               |                                                                                                    |  |  |  |  |
| mmary: Assistance count                     |                                                                                                    |  |  |  |  |
| Summary: Age ranges                         |                                                                                                    |  |  |  |  |
| Summary: Case count                         |                                                                                                    |  |  |  |  |
| mmary: New case count                       |                                                                                                    |  |  |  |  |
| Summary: Household age ranges               |                                                                                                    |  |  |  |  |
| Summary: Household count                    |                                                                                                    |  |  |  |  |
| mmary: New household count                  |                                                                                                    |  |  |  |  |
| sistance Record Report Fields               | Ξ                                                                                                    |  |  |  |  |
|                                             |                                                                                                    |  |  |  |  |
| sistance: Category                          |                                                                                                    |  |  |  |  |
|                                             |                                                                                                    |  |  |  |  |
| Assistance: Amount<br>Assistance: Unit      |                                                                                                    |  |  |  |  |
| Assistance: Onic<br>Assistance: Description |                                                                                                    |  |  |  |  |
|                                             |                                                                                                    |  |  |  |  |
|                                             | sistance Summary Report Fields mmary: Assistance amount mmary: Assistance count mmary: Assistance count mmary: Age ranges mmary: Case count mmary: New case count mmary: Household ge ranges mmary: Household count sistance Record Report Fields sistance: Category sistance: Amount sistance: Unit |  |  |  |  |

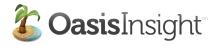

### Admin Tab (Reports)

| 🖞 🌋 oasisinsig                               | intere intep. | 3.771baciiio.043  | sinsight.net/repo  | 113/ 52/                             |                        | ⊽ C <sup>e</sup> ] (\$ <b>]</b> + Goog | gle Q 🔝                         |
|----------------------------------------------|---------------|-------------------|--------------------|--------------------------------------|------------------------|----------------------------------------|---------------------------------|
| <b>sis</b> Insight                           |               |                   |                    |                                      |                        |                                        | Logged in as <b>Bill Sn</b>     |
| Back                                         |               |                   |                    |                                      |                        |                                        | 🖨 Print Repo                    |
| All Agencies                                 |               |                   |                    | Total Assistance Report (page 1 of 1 |                        |                                        |                                 |
| Report Filters                               |               |                   |                    |                                      |                        |                                        |                                 |
| Include private rec<br>Date range:           | ords:         | Yes<br>Jan 01, 20 | 11 to Dec 31, 2011 |                                      |                        |                                        |                                 |
| Report Summar                                | v             |                   |                    |                                      |                        |                                        |                                 |
| Total Assistance:<br>Assistance Records:     |               |                   |                    | <b>28137-50</b><br>338               |                        |                                        |                                 |
| Children (0 - 14) in                         | Assisted Ho   | useholds:         | 34                 | 59                                   |                        |                                        |                                 |
| Adults (15 - 61) in A<br>Seniors (62+) in As |               |                   | 24<br>18           | 13                                   |                        |                                        |                                 |
| Other (unknown) in                           |               |                   |                    | 5<br>)39                             |                        |                                        |                                 |
| Total Household                              |               |                   |                    |                                      | with a total of 8096 n | nembers                                |                                 |
| Case # Last<br>Name                          | First<br>Name | SS Number         | Assistance<br>Date | Entry Agent                          | Assisting Agency       | Category                               | Amount                          |
| C48842 Public                                | John          |                   | Mon, Jan 3, 2011   | Bill Smith                           | My Food Pantry         | School: Supplies                       | 30.00 Item(s) (Est. \$<br>0.00) |
| C48858 Jenkins                               | Janice        |                   | Mon, Jan 3, 2011   | Bill Smith                           | My Food Pantry         | School: Uniform                        | 8.00 Item(s) (Est. \$<br>60.00) |
| C48892 Iverson                               | Ian           |                   | Mon, Jan 3, 2011   | Bill Smith                           | My Food Pantry         | Household: Furniture                   | 5.00 Item(s) (Est. \$ 0.00)     |

To print your report, you can click the Print Report button in the upper right corner of the screen.

## Tips for Reporting:

- Everything in the Choose Filters for Assistance Report window (pg. 25) will be included by default.
- We suggest you run a report and check all the boxes on the second screen (pg. 25). Take a look at what you have and work from there.
- When trying to get demographics, remember that when you select multiple demographics you are asking the system to show you individuals who have all those demographics you have selected.
- If you have questions about which report will be most appropriate for your needs, please click the Feedback button in the upper right corner of your Oasis and let us know how we can help.

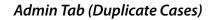

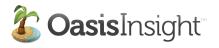

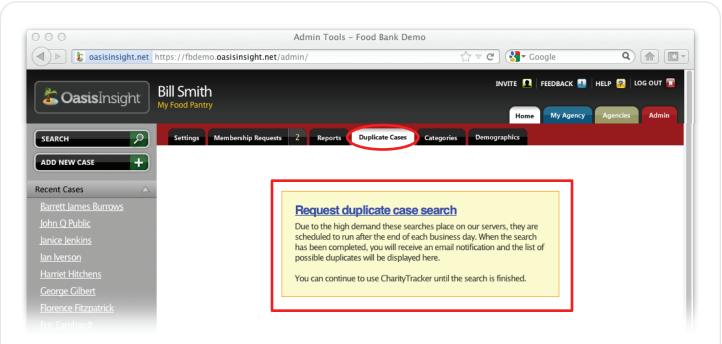

The Duplicate Cases sub-tab is for finding and merging duplicate records in your Oasis database. If agents in your network are not careful to search before entering a case, a client could be entered into your Oasis more than once.

To find the duplicate cases in your Oasis, you must request a duplicate case search (by clicking the link in the red box above). Oasis will search through your entire database looking for duplicates. Because such intensive searching puts a heavy load on the Oasis servers, the search will not be performed until after each workday. You will receive an email notifying you that the report is done, and when you return to this sub-tab a list of possible duplicates will be waiting for you.

In the list of possible duplicate cases, in each row, you will see two cases that Oasis thinks may be same client. You can choose to mark the cases "Not a Duplicate," or you can choose to merge the cases.

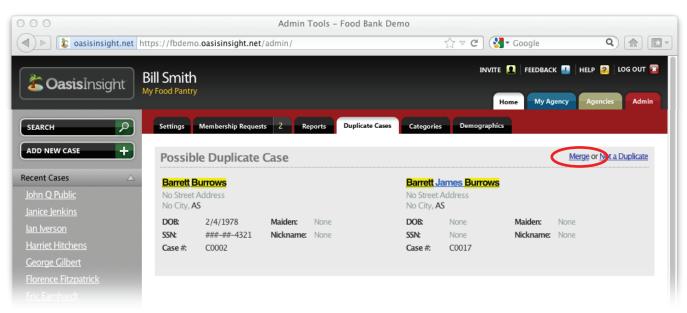

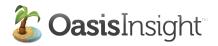

### Admin Tab (Duplicate Cases)

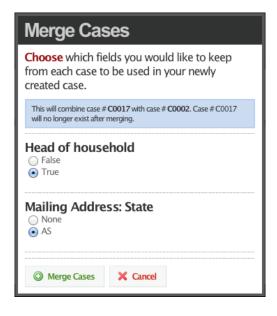

In the window that opens, you decide which piece of information you are going to keep for each field with a discrepancy.

When you click the Merge Cases button, the cases are merged. Oasis will take you to the case so you can review it. You will notice that the History of Modifications section (in the red box below) makes a note that the case has been merged, and keeps track of the information that changed during the merge.

| Image: A charitytracker.     Image: A charitytracker.     Image: A | https://overview.charitytrac                      | ker.net/cases/2/                           |                      | Coog                         |                                                       |
|----------------------------------------------------------------------------------------------------|---------------------------------------------------|--------------------------------------------|----------------------|------------------------------|-------------------------------------------------------|
| Charity Tracker                                                                                                    | Bill Smith<br>Charitable Organization             |                                            |                      | INVITE 👤 FE                  | EDBACK 🔝 HELP 🛜 LOG OUT 🖥<br>My Agency Agencies Admin |
| SEARCH                                                                                                    | Personal Info for <b>Barre</b>                    | ett Burrows                                | <u></u>              | IOW ROI 🧪 EDIT CASE          | Barrett Burrows<br>HEAD OF HOUSEHOLD                  |
| ADD NEW CASE                                                                                                    | Address: Not Provided                             |                                            | Mailing Address:     | Not Provided                 | No Address Provided                                   |
| Recent Cases 🗸                                                                                                    | County: Not Provided<br>DOB: Feb 4, 1978 – 3      | 3 years old                                | Maiden:<br>Nickname: | Not Provided<br>Not Provided | DOB — Feb 4, 1978<br>SSN — ###-##-4321                |
| Barrett Burrows                                                                                                    | SSN: ###-##-4321                                  | is years old                               | Personal Income:     | Not Provided                 | Case # — C0002                                        |
| John Q Public                                                                                                    | Case #: C0002                                     |                                            | Household Income:    | Not Provided                 |                                                       |
| Janice Jenkins                                                                                                    | Phone: Not Provided                               |                                            | Personal Expenses:   | Not Provided                 | Personal Info                                         |
| lan Iverson                                                                                                    |                                                   |                                            | Household Expenses:  | Not Provided                 | Assistance 0                                          |
| Harriet Hitchens                                                                                                    | Other IDs: Not Provided                           |                                            |                      |                              |                                                       |
| <u>George Gilbert</u>                                                                                                    | Details: Not Provided                             |                                            |                      |                              | Relationships 0                                       |
| Florence Fitzpatrick                                                                                                    |                                                   |                                            |                      |                              |                                                       |
| <u>Eric Earnhardt</u>                                                                                                    | History of Modifications                          |                                            |                      |                              | Notes 0                                               |
| <u>Deborah Daniels</u>                                                                                                    | Modified by Bill Smith from                       | Charitable Organization                    |                      | Sun, Dec 11 at 9:32 p.m.     | Alerts 0                                              |
| Clareece Crawford                                                                                                    | Case merged                                       |                                            |                      |                              |                                                       |
| Recent Searches 4                                                                                                    | Head Of Household changed<br>False to True        | Head Of Household changed                  |                      |                              | 🥖 EDIT CASE                                           |
| john public (2)                                                                                                    | Mailing State changed                             |                                            |                      |                              | 🚿 MERGE CASE                                          |
| j <u>anice jenkins</u> (1)                                                                                                    | None to AS                                        |                                            |                      |                              | X DELETE CASE                                         |
| ian iverson (1)                                                                                                    | Modified by Nancy Nesmith                         | from Charitable Organizati                 | on                   | Tue, Mar 1 at 12:56 p.m.     | CASE REPORT                                           |
| <u>harriet hitchens</u> (1)<br>george gilbert (1)                                                                                                    | Release Of Information addee<br>expires 2/28/2014 | d                                          |                      |                              |                                                       |
| florence fitzgerald (1)                                                                                                    | Modified by Nancy Nesmith                         | from Charitable Organizati                 | on .                 | Thu, Jan 20 at 11:38 p.m.    |                                                       |
| <u>eric earnhardt</u> (1)                                                                                                    |                                                   | and an an an an an an an an an an an an an |                      | ing a rever and path         |                                                       |
| deborah daniels (1)                                                                                                    | 12 Modifications                                  |                                            |                      |                              | «Previous 1 Nex                                       |

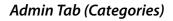

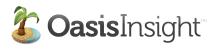

| D ▶ & oasisinsight.n                                                                                                    | et https://fbdemo.oasisinsight.net/admin/                                         | Google €                                                            | Q (m) [[] -  |
|----------------------------------------------------------------------------------------------------|-----------------------------------------------------------------------------------|---------------------------------------------------------------------|--------------|
| 🀍 Oasis Insight                                                                                                    | Bill Smith                                                                        | INVITE 👤 FEEDBACK 👪 HELF                                            |              |
| asisinsiyi u                                                                                                    | My Food Pantry                                                                    | Home My Agency                                                      | encies Admin |
| SEARCH                                                                                                    | Settings Membership Requests 2 Reports                                            | Duplicate Cas s Categories C imographics                            |              |
| DD NEW CASE                                                                                                    | ) — Global Categories — Available to all ag                                       | encies and managed by network administrators                        |              |
| cent Cases                                                                                                    | Agency Categories — Available to a sp                                             | ecific agency and managed by that agency and network administrators |              |
| <u>arrett Burrows</u>                                                                                                    |                                                                                   |                                                                     |              |
| ohn Q Public                                                                                                    | Food                                                                              |                                                                     |              |
| onn <u>Q Public</u>                                                                                                    | FOOD                                                                              | MANAGE CATEGORY SECTIONS ADD CATEGOR                                | +            |
|                                                                                                    | FOOD                                                                              | MANAGE CATEGORY SECTIONS                                            |              |
| nice Jenkins                                                                                                    | <ul> <li>Meal Voucher</li> </ul>                                                  |                                                                     |              |
| nice Jenkins<br>In Iverson                                                                                                    |                                                                                   |                                                                     |              |
| inice lenkins<br>in Iverson<br>larriet Hitchens                                                                                                | Meal Voucher                                                                      |                                                                     |              |
| inice Jenkins<br>in Iverson<br>larriet Hitchens<br>ieorge Gilbert                                                                              | Meal Voucher                                                                      |                                                                     |              |
| nnice Jenkins<br>In Iverson<br>Iarriet Hitchens<br>eorge Gilbert<br>Iorence Fitzpatrick<br>ric Earnhardt                                       | Meal Voucher  No description provided                                             |                                                                     |              |
| nice Jenkins<br>In Iverson<br>larriet Hitchens<br>ieorge Gilbert<br>lorence Fitzpatrick                                                        | Meal Voucher  No description provided      Other                                  |                                                                     |              |
| nice Jenkins<br>In Iverson<br>Iarriet Hitchens<br>ieorge Gilbert<br>Iorence Fitzpatrick<br>ric Earnhardt                                       | Meal Voucher      No description provided      Other      No description provided |                                                                     |              |
| nice Jenkins<br>in Iverson<br>larriet Hitchens<br>eorge Gilbert<br>lorence Fitzpatrick<br>ric Earnhardt<br>leborah Daniels<br>larecec Grawford | Meal Voucher  No description provided      Other                                  |                                                                     |              |

The Categories sub-tab is where you define the categories for assistance records. You can see all Global and Agency categories. Global Categories are set by you, the network administrator. Agency Categories are set by each agency, and they can be managed by both the agency administrator and the network administrator.

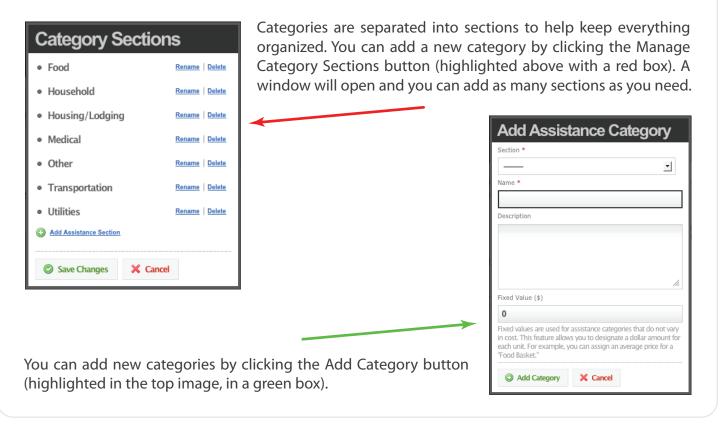

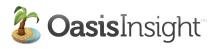

| )  asisinsight.net https://fbdemo        | .oasisinsight.net/admin/                      | ☆ ⊽ C 🛛 🚷 🕶 Google      | Q 💼 💽 🔹          |
|------------------------------------------|-----------------------------------------------|-------------------------|------------------|
| Casis Insight Bill Smith                 |                                               | INVITE 👤 FEEDBACK 🏭 HE  | LP 🛜   LOG OUT 🔀 |
| My Food Pantry                           |                                               | Home My Agency          | Agencies Admin   |
| SEARCH Settings                          | Membership Requests 2 Reports Duplicate Cases | Categories Demographics |                  |
| ADD NEW CASE + Demo                      | ographics                                     | ADD DEMO                | SRAPHIC +        |
| ecent Cases                              | - 9 1                                         | -                       |                  |
| Barrett Burrows                          | der                                           | MOVE I                  | OWN   🥖 EDIT     |
| John Q Public • Fema                     | le                                            |                         |                  |
| lanice Jenkins    Male                   |                                               |                         |                  |
| lan Iverson                              |                                               | A                       |                  |
| Harriet Hitchens                         | 2                                             |                         | OWN   Ø EDIT     |
| George Gilbert                           | n-American                                    |                         |                  |
| Florence Fitzpatrick     Cauca     Cauca |                                               |                         |                  |
| Eric Eamhardt                            |                                               |                         |                  |
|                                          |                                               |                         |                  |

The Demographics sub-tab allows you to keep track of all sorts of information. In the following example, we'll create a demographic that keeps track of a client's involvement in a finance class. We'll start by clicking the Add Demographic button (highlighted with a red box).

| Add Demographic                                | <ul> <li>In the window that opens, enter the name of your demo-<br/>graphic.</li> </ul>    |
|------------------------------------------------|--------------------------------------------------------------------------------------------|
| Name *                                         | 5 1                                                                                        |
| Get Ahead Finance Class                        | <ul> <li>Next, select how agents will choose from the options:</li> </ul>                  |
| Туре                                           | • Dropdown is a menu with a list of options from which                                     |
| Radio buttons                                  | agents will click to select.                                                               |
| Section                                        | Checkboxes allow your agents the possibility of select-                                    |
| Demographics                                   | ing multiple options.                                                                      |
| Required                                       | <ul> <li>Radio buttons allow your agents to choose only one option.</li> </ul>             |
| Options                                        |                                                                                            |
| Option Name                                    | • You can also decide which section you want your demo-                                    |
| Attending                                      | graphic to be displayed in.                                                                |
| Option Name                                    |                                                                                            |
| Graduated                                      | <ul> <li>Checking the "Required" box makes a demographic man-</li> </ul>                   |
| Option Name                                    | datory.                                                                                    |
| Failed                                         |                                                                                            |
| Add Option                                     | <ul> <li>"Options" is where you add all the options for your demo-<br/>graphic.</li> </ul> |
| ☑ Include OTHER Field As An Additional Option? | Once you click the Add Demographic button, the demo-                                       |
| Add Demographic X Cancel                       | graphic will be available to be recorded on all cases.                                     |

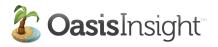

Thank you for taking the time to look through this user guide. If you have any questions please don't hesitate to contact us!

Email: support@charitytracker.net Phone: 888.764.0633